## Step-by-Step Guide for Unit Review Committee Members and Committee Managers AY23-24 Promotion and Tenure Access at Unit Committee Review Step

### Reading the Candidate's Case

All committee members will receive an email notification to access the candidate's case for review.

To review the different ways of accessing a candidate's case in Interfolio, please see the <u>Step-by-Step</u> <u>Interfolio Log In Guide</u>.

As a committee member, you will be asked to review the materials in the candidate's dossier, listed under the Candidate Packet section. To do this, you select the "Read Case" button, boxed in orange below:

| = | T TENNESSEE                                                                                            |                                                                                                    |                                                                | Megan Gast 🗸 |
|---|----------------------------------------------------------------------------------------------------|----------------------------------------------------------------------------------------------------|----------------------------------------------------------------|--------------|
|   | Blake Stokes                                                                                           |                                                                                                    | Send Case 🗸 Case Options 🗸                                     |              |
|   | Unit<br>Previot Office                                                                                 | Template<br>1 - AY 23-24 Promotion Only Template (Colleges w/<br>Departments)                                                                                                    | Blatus<br>Solect Status                                        | • 2          |
|   | Case Materials Case Details                                                                            |                                                                                                    |                                                                |              |
|   | Search case materials by Otle                                                                          |                                                                                                    |                                                                |              |
|   |                                                                                                    | Q Read Case                                                                                                    | 10.0                                                           |              |
|   | O Expand All O Collapse All                                                                            | 1                                                                                                    | Download 🖸 Share 62 Settings - El Move                         |              |
|   | Candidate Packet                                                                                       |                                                                                                    |                                                                |              |
|   | Any materials added to the candidate packet will be<br>files in an unlocked section before they submit | visible to the candidate and available for them to use in their our                                                                                                    | rent case. The candidate will be able to replace or delete any |              |
|   | <ul> <li>Start Here: Click the 'Packet' tab ab</li> </ul>                                              | ove and complete instructions and Guidelines Sect                                                                                                    | tion (tricese) O Lock                                          |              |
|   | GENERAL INSTRUCTIONS                                                                                   |                                                                                                    |                                                                |              |
|   | started. Once you've reviewed these instructions,                                                      | et You are now ready to assemble your dossile for review. Plea<br>you will need to complete the acknowledgement form found at<br>institutive support staff to learn about internal workform, exper- | the bottom of this section. After you've done this, you        |              |

You will be brought to a page that looks like this:

| Blake Stokes                                                                                                    |             |                                                                                                    | O listum to Case |
|----------------------------------------------------------------------------------------------------|-------------|----------------------------------------------------------------------------------------------------|------------------|
| =                                                                                                    |             |                                                                                                    | A Download       |
| Packet Annotations                                                                                                    |             |                                                                                                    |                  |
| > STARTHERE CLOCING THE THORE THE ANOVE AND<br>COMPLETE INSTRUCTIONS AND GUIDELINES DECTOR                                      | ← Packet se | ction titles                                                                                                    |                  |
| <ul> <li>COVER SHEET (PROVIDED BY TROATT)</li> <li>LARCE CONSIDERATION, BUILPRINERS, EXTENSION AN</li> </ul>                    |             | Promotion and/or Tenure - Cover Sheet                                                                                            |                  |
| OTHER MEMOS (PROVIDED BY INCLUTY AND/OR<br>ADMINISTRATUR - OFTIONAL)                                                            |             | fur fam                                                                                                    | -                |
| <ul> <li>ETATEMENT OF REPORTED LITER, ORTHOU<br/>ETATEMENTS, AND OTHER DOCUMENTATION<br/>(PROVIDE) BY ADMINISTRATOR)</li> </ul> |             | Calago Inno and Tangatana<br>Digastrana Fi agatana<br>Pasartana<br>Jian Pangkawang Angatana ang Mulatag ang sang sa tang sa tang |                  |
| <ul> <li>TEACHINE ABILITY AND CITECTIVENESS (INCIDENT IN<br/>NAUKTY)</li> </ul>                                                 |             | Taylor<br>La suo angly na Tabuy, totally Tarina, nganasan an ban angly an<br>Taylor an                                           |                  |
| <ul> <li>ТЕАСНИК АВЕЛТУ &amp; ЕТТЕСТИЧИЕЗЕ (РИОИОЕ) ЕТ<br/>АСНИМСТВАТОЙ)</li> </ul>                                             |             | Mariya dinim na pasimingingi<br>Isaanin ku<br>Marisha kanf na singa kasa kati kundi yanimari ku, kuari 199                       |                  |
| <ul> <li>RESEARCH SCHOLARSHEP COLUMN ACTIVITY<br/>(PROVIDED BY INCLUTY)</li> </ul>                                              |             | The<br>Market and a the first of the opport (7) serves had againment<br>for the control of the co                                | -                |
| <ul> <li>UNK TO DATERNAL REPOSITORY OF<br/>BOHRLARD/CREATIVE WORKS/PROVIDED BY FACULT</li> </ul>                                |             | Nacional Antonio<br>Medi e pose possisti spet<br>Aprilare Professor                                                              |                  |
| > NOTITATIONAL DISCIPLINATE AND/OR                                                                                              | xaa         | Previous Material < 1 / 1 > Next Material                                                                                        |                  |

From here, you can click on the Candidate Packet section titles located on the left to review the candidate's materials.

You can also access the Candidate Packet information by scrolling through and expanding each tab. To expand a tab, click on the ">" button located on the left of the section title you would like to review.

| > | statement of Responsibilities, Criteria Statements, and Other Documentation (Provided by Administrator) | Unlocked | • Lock |
|---|----------------------------------------------------------------------------------------------------|----------|--------|
|   |                                                                                                    |          |        |

To view the documents within the section, click on the blue title of the document. This will bring you to the packet view above.

| Statement of Responsibilities, Criteria Statements           | s, and Other Documentation (Provided by Adminis | trator) Unlocked | Lock  |
|--------------------------------------------------------------|-------------------------------------------------|------------------|-------|
| atement of Responsibilities 1 required                       |                                                 |                  | Add F |
| tle                                                          | Details                                         | Actions          |       |
| Interfolio Test                                              | Added by Megan Gast<br>Mar 3, 2023              | Edit             |       |
| partment and College Statements of Criteria and Expectations | I required                                      |                  | Add F |
|                                                              | Details                                         | Actions          |       |
| itle                                                         | Details                                         |                  |       |

### For Committee Managers: Completing the Committee Narrative

Once the committee has completed its review of the candidate, the Committee Manager will be required to fill out the Unit Review Committee Recommendation.

This form can be located by clicking "Case Details" on the candidate's case home page. If there is a required form that you must fill out, you will have a "1" indicated next to the "Case Details" button as pictured below:

| The University of Tennessee - Knowlife > Cases > |                                                                   |                      |        |
|--------------------------------------------------|-------------------------------------------------------------------|----------------------|--------|
| Blake Stokes                                     |                                                                   | Send Case 🗸 Case Opt | ions 🗸 |
| Unit                                             | Template                                                          | Status               |        |
| Provost Office                                   | 1 - AY 23-24 Promotion Only Template (Colleges w/<br>Departments) | Select Status        |        |
| Case Materials Case Details                      |                                                                   |                      |        |
| Search case materials by title                   |                                                                   |                      |        |

After clicking on "Case Details," scroll down until you see the "Required Items" section as shown below and then click on "Fill Out Form," boxed in orange.

| <ul> <li>Required Items</li> </ul>                                                                                                    |                    | 1 missir           |  |  |  |
|----------------------------------------------------------------------------------------------------|--------------------|--------------------|--|--|--|
| All required items must be completed before the case can advance to the next step. Forms must be completed by the assigned user, however a Committee Manager or Administrator can sel<br>omit the form as a requirement for a user. |                    |                    |  |  |  |
| Forms                                                                                                    |                    |                    |  |  |  |
| Form Name                                                                                                    | Assignee           | Actions            |  |  |  |
|                                                                                                    | Committee Managers | Manage Respondents |  |  |  |
| AY 23-24 Promotion and/or Tenure - Unit Review Committee Recommendation<br>13 required questions                                                                                                    | -                  |                    |  |  |  |

This year, we are giving the Unit Review Committee the option to complete their narrative either using the fields of the Unit Review Committee Recommendation Form or by uploading a separate file, as has been done in past years.

Regardless of how you choose to submit the committee narrative, you must complete all of the fields of the form marked as required in Interfolio (designated by a red \*) before the case can be moved forward.

If you choose to submit the committee narrative using the fields in the Interfolio form, all fields designated with a black \* are also required.

### The form looks as follows:

| Date of unit discussion *        |                                                                                                    |   |
|----------------------------------|----------------------------------------------------------------------------------------------------|---|
| hate "                           |                                                                                                    |   |
|                                  |                                                                                                    | 0 |
|                                  |                                                                                                    |   |
|                                  |                                                                                                    |   |
| f an additional master war       | held, please enter the date.                                                                                                    |   |
| ate                              | ness, preside enter and same.                                                                                                    |   |
|                                  |                                                                                                    |   |
|                                  |                                                                                                    |   |
|                                  |                                                                                                    |   |
|                                  |                                                                                                    |   |
| Why was a second meeting i       | eeded?                                                                                                    |   |
|                                  |                                                                                                    |   |
|                                  |                                                                                                    |   |
|                                  |                                                                                                    |   |
| /otes                            |                                                                                                    |   |
|                                  |                                                                                                    |   |
| stor a number for each. If none  | enter 0 de not lezue black. If your departmental er college bylawe de not allow for obstancione or obsentee voting, then enter 00   |   |
| nter a number for each. If none, | enter 0, do not leave blank. If your departmental or college bylaws do not allow for abstensions or absentee voting, then enter 99. |   |
| nter a number for each. If none, | enter 0, do not leave blank. If your departmental or college bylaws do not allow for abstensions or absentee voting, then enter 99. |   |
|                                  | enter 0, do not leave blank. If your departmental or college bylaws do not allow for abstensions or absentee voting, then enter 99. |   |
| For *                            | enter 0, do not leave blank. If your departmental or college bylaws do not allow for abstensions or absentee voting, then enter 99. |   |
|                                  | enter 0, do not leave blank. If your departmental or college bylaws do not allow for abstensions or absentee voting, then enter 99. |   |
|                                  | enter 0, do not leave blank. If your departmental or college bylaws do not allow for abstensions or absentee voting, then enter 99. |   |
|                                  | enter 0, do not leave blank. If your departmental or college bylaws do not allow for abstensions or absentee voting, then enter 99. |   |
| For *                            | enter 0, do not leave blank. If your departmental or college bylaws do not allow for abstensions or absentee voting, then enter 99. |   |
|                                  | enter 0, do not leave blank. If your departmental or college bylaws do not allow for abstensions or absentee voting, then enter 99. |   |
| For *                            | enter 0, do not leave blank. If your departmental or college bylaws do not allow for abstensions or absentee voting, then enter 99. |   |
| For *                            | enter 0, do not leave blank. If your departmental or college bylaws do not allow for abstensions or absentee voting, then enter 99. |   |
| For *                            | enter 0, do not leave blank. If your departmental or college bylaws do not allow for abstensions or absentee voting, then enter 99. |   |
| For *                            | enter 0, do not leave blank. If your departmental or college bylaws do not allow for abstensions or absentee voting, then enter 99. |   |
| For *                            | enter 0, do not leave blank. If your departmental or college bylaws do not allow for abstensions or absentee voting, then enter 99. |   |
| For *                            | enter 0, do not leave blank. If your departmental or college bylaws do not allow for abstensions or absentee voting, then enter 99. |   |
| For *                            | enter 0, do not leave blank. If your departmental or college bylaws do not allow for abstensions or absentee voting, then enter 99. |   |
| For *                            | enter 0, do not leave blank. If your departmental or college bylaws do not allow for abstensions or absentee voting, then enter 99. |   |
| For *                            | enter 0, do not leave blank. If your departmental or college bylaws do not allow for abstensions or absentee voting, then enter 99. |   |
| For *                            | enter 0, do not leave blank. If your departmental or college bylaws do not allow for abstensions or absentee voting, then enter 99. |   |
| For *                            | enter 0, do not leave blank. If your departmental or college bylaws do not allow for abstensions or absentee voting, then enter 99. |   |
| For *                            | enter 0, do not leave blank. If your departmental or college bylaws do not allow for abstensions or absentee voting, then enter 99. |   |
| For *                            | enter 0, do not leave blank. If your departmental or college bylaws do not allow for abstensions or absentee voting, then enter 99. |   |
| For *                            | enter 0, do not leave blank. If your departmental or college bylaws do not allow for abstensions or absentee voting, then enter 99. |   |
| For *                            | enter 0, do not leave blank. If your departmental or college bylaws do not allow for abstensions or absentee voting, then enter 99. |   |
| For *                            | enter 0, do not leave blank. If your departmental or college bylaws do not allow for abstensions or absentee voting, then enter 99. |   |

| no recutalit, please put N/V             | interest for recusal(s) '                                                                                                    |
|------------------------------------------|----------------------------------------------------------------------------------------------------|
|                                          |                                                                                                    |
| coording to your bylaws                  | , does this constitute a positive vote? "                                                                                                    |
| O Yes                                    |                                                                                                    |
| O No                                     |                                                                                                    |
|                                          | arate votes for tenure and promotion cases while others have one vote for both actions. Are the votes above for: "                                                |
| <ul> <li>Both Tenure and Ptor</li> </ul> | tolion                                                                                                    |
| <ul> <li>Tenure Only</li> </ul>          |                                                                                                    |
| <ul> <li>Promotion Only</li> </ul>       |                                                                                                    |
| otes on Second                           | Action (if needed)                                                                                                    |
| r units that conduct two sep             | parate votes for tenure and promotion, record the results of the second vote below. If your unit does not conduct two separate votes, then you can skip this sect |
| er a number for each. If no              | ne, enter 0, do not leave blank. If your departmental or college bylaws do not allow for abstensions or absentee voting, then enter 99.                           |
| Which action is associa                  | ted with these votes?                                                                                                    |
| O Tenure                                 |                                                                                                    |
| O Promotion                              |                                                                                                    |
|                                          |                                                                                                    |
| For                                      |                                                                                                    |
|                                          |                                                                                                    |
|                                          |                                                                                                    |
| Against                                  |                                                                                                    |
| нуашы                                    |                                                                                                    |
|                                          |                                                                                                    |
|                                          |                                                                                                    |
| lbstain                                  |                                                                                                    |
|                                          |                                                                                                    |
|                                          |                                                                                                    |
| lecuse                                   |                                                                                                    |
|                                          |                                                                                                    |
|                                          |                                                                                                    |
| lbsent                                   |                                                                                                    |
|                                          |                                                                                                    |
|                                          |                                                                                                    |
|                                          |                                                                                                    |

| Dissenting/Minority Report                                                                                                    |                                             |
|----------------------------------------------------------------------------------------------------|---------------------------------------------|
| Is there a discenting / minority report? '                                                                                                    |                                             |
| If yes, please attach with committee report or include in the form Seith below.                                                                                                    |                                             |
| O Yes                                                                                                    |                                             |
| O No                                                                                                    |                                             |
| 0                                                                                                    |                                             |
| Dissenting Statements                                                                                                    |                                             |
| The loss below can be used to provide any disserting etalements from committee members, if applicable. Disserting statements can also be uploaded set                                                                                                    | sanatady.                                   |
| $\oplus \oplus   \mathbf{s} \ J \ J_{1} \equiv \Xi \ = \ \oplus   0$                                                                                                    |                                             |
|                                                                                                    |                                             |
| Manner of Taking and Decording Vistor                                                                                                    |                                             |
| Manner of Taking and Recording Votes                                                                                                    |                                             |
| How was the formal vote taken (e.g., paper ballots, Zoom poll)?"                                                                                                    |                                             |
|                                                                                                    |                                             |
| How are ballots stored and preserved (e.g., Where are they stored? Who maintains the file?)? "                                                                                                    |                                             |
| Committee Narrative The correction's can be submitted using the form fields below OR II can be splowded as a separate file from the Case Details page (the same place of this form as many force as you would like while the case is with the convertible - just make same you press save responses at the bottom of the page eac ofter you move the case to the next step. |                                             |
| If you plan to use the form fields below, take note that all required fields are marked with a black orderalk. However, interfails will not flag these items as miss<br>fields to submit the normative is optional, so please track this if you use the form. (Only items with a red activitiek will be flagged by interfails).                                             | ing if they are left blank since use of the |
| Please select one option below: "                                                                                                    |                                             |
| O The committee namative will be uploaded as a separate file.                                                                                                    |                                             |
| O The committee namative will be submitted using the form fields below.                                                                                                    |                                             |
| Candidate Accomplishments<br>Please provide an assessment of the candidate's accomplishments in each of the areas letted below.                                                                                                    |                                             |
| Teaching*                                                                                                    |                                             |
| 0.0   8.7 %   2.2 =   8.1 = -1.0                                                                                                    |                                             |
|                                                                                                    |                                             |
|                                                                                                    |                                             |
|                                                                                                    |                                             |

| Private         B       B       B       I       K                                                                                                    | tende 2 in di secretari al tre conditioni 2 principani tancità prometion as tefenici in the Annual Performance del Planing Roteous anci la Retartion Rodeous.                                                                                                    | Research/Scholarship/Creative Work*                                                                                                    |                                                           |
|----------------------------------------------------------------------------------------------------|----------------------------------------------------------------------------------------------------|----------------------------------------------------------------------------------------------------|-----------------------------------------------------------|
| nvice*          Image: Image:                       | Invite         Invite         Invit         Invit<                                                                                                    | $ \widehat{u}_{i}  =  \widehat{u}_{i}  =  $ |                                                           |
| nvice*          Image: Image:                       | Invite         Invite         Invit         Invit<                                                                                                    |                                                                                                    |                                                           |
| nvice*          Image: Image:                       | Invite         Invite         Invit         Invit<                                                                                                    |                                                                                                    |                                                           |
| nvice*          Image: Image:                       | Invite         Invite         Invit         Invit<                                                                                                    |                                                                                                    |                                                           |
| nvice*          Image: Image:                       | Invite         Invite         Invit         Invit<                                                                                                    |                                                                                                    |                                                           |
| nvice*          Image: Image:                       | Invite         Invite         Invit         Invit<                                                                                                    |                                                                                                    |                                                           |
| nvice*          Image: Image:                       | Invite         Invite         Invit         Invit<                                                                                                    |                                                                                                    |                                                           |
| nvice*          Image: Image:                       | Invite         Invite         Invit         Invit<                                                                                                    |                                                                                                    |                                                           |
| B       B       B       I       I                                                                                                    | B       B       B       B       Command Performance and Planning Reviews (APPR) and Retention Reviews         Insual Performance & Planning Reviews and Relation Reviews**       Note to a do note that cach data to a character stream and the stream of the down and the foremance and Planning Reviews are up foremance and Planning Reviews and Relation Particles are the down and the foremance and Planning Reviews         B       B       I       X       IIIIIIIIIIIIIIIIIIIIIIIIIIIIIIIIIIII                                                                                                    |                                                                                                    | er environeren                                            |
| B       B       B       I       I                                                                                                    | B       B       B       B       Command Performance and Planning Reviews (APPR) and Retention Reviews         Insual Performance & Planning Reviews and Relation Reviews**       Note to a do note that cach data to a character stream and the stream of the down and the foremance and Planning Reviews are up foremance and Planning Reviews and Relation Particles are the down and the foremance and Planning Reviews         B       B       I       X       IIIIIIIIIIIIIIIIIIIIIIIIIIIIIIIIIIII                                                                                                    | Service1                                                                                                    |                                                           |
| Insual Performance and Planning Reviews (APPR) and Retention Reviews         Insul Performance & Planning Reviews and Patientian Reviews*         Material Performance & Planning Reviews and Patientian Reviews*         Material Performance (add Planning Reviews and programmer and programmer andeperferee and programmer and programmer and programm                                                                                                    | Insual Performance and Planning Reviews (APPR) and Retention Reviews           Insual Performance & Planning Reviews and Polentice Reviews*           Note:         If is it if is an it is conductor to its instance and proposation toxicity promotion as trifactor in the Annual Performance (set Planning Roteons, and or Resistor Roteons)           If is it if is an it is an its instance and proposation toxicity promotion as trifactor in the Annual Performance (set Planning Roteons, and or Resistor Roteons)           If is it if is an its instance is an instance of the annual Performance (set Planning Roteons, and or Resistor Roteons)           Itermal Reviews           External Reviews*           Product is a string of the committed distance and conclusions regarding the external reviews. Be careful to markets the storying of the external reviews.           If is it if it is it is it                                                                                                    |                                                                                                    |                                                           |
| mail Performance & Planning Reviews and Referition Reviews*         return Performance & Planning Reviews and Referition Reviews*         (b) (b) (c) (c) (c) (c) (c) (c) (c) (c) (c) (c                                                                                                    | Install Performance & Planning Reviews and Reference Reviews*           Image: I = I = X, I = II = II = III = IIIIIIIIII                                                                                                    | a a a 1 A a a a a a a a a                                                                                                    |                                                           |
| mail Performance & Planning Reviews and Referition Reviews*         return Performance & Planning Reviews and Referition Reviews*         (b) (b) (c) (c) (c) (c) (c) (c) (c) (c) (c) (c                                                                                                    | Install Performance & Planning Reviews and Reference Reviews*           Image: I = I = X, I = II = II = III = IIIIIIIIII                                                                                                    |                                                                                                    |                                                           |
| mail Performance & Planning Reviews and Referition Reviews*         return Performance & Planning Reviews and Referition Reviews*         (b) (b) (c) (c) (c) (c) (c) (c) (c) (c) (c) (c                                                                                                    | Install Performance & Planning Reviews and Reference Reviews*           Image: I = I = X, I = II = II = III = IIIIIIIIII                                                                                                    |                                                                                                    |                                                           |
| mail Performance & Planning Reviews and Referition Reviews*         return Performance & Planning Reviews and Referition Reviews*         (b) (b) (c) (c) (c) (c) (c) (c) (c) (c) (c) (c                                                                                                    | Install Performance & Planning Reviews and Reference Reviews*           Image: I = I = X, I = II = II = III = IIIIIIIIII                                                                                                    |                                                                                                    |                                                           |
| mail Performance & Planning Reviews and Referition Reviews*         return Performance & Planning Reviews and Referition Reviews*         (b) (b) (c) (c) (c) (c) (c) (c) (c) (c) (c) (c                                                                                                    | Install Performance & Planning Reviews and Reference Reviews*           Image: I = I = X, I = II = II = III = IIIIIIIIII                                                                                                    |                                                                                                    |                                                           |
| mail Performance & Planning Reviews and Referition Reviews*         return Performance & Planning Reviews and Referition Reviews*         (b) (b) (c) (c) (c) (c) (c) (c) (c) (c) (c) (c                                                                                                    | Install Performance & Planning Reviews and Reference Reviews*           Image: I = I = X, I = II = II = III = IIIIIIIIII                                                                                                    |                                                                                                    |                                                           |
| mail Performance & Planning Reviews and Referition Reviews*         return Performance & Planning Reviews and Referition Reviews*         (b) (b) (c) (c) (c) (c) (c) (c) (c) (c) (c) (c                                                                                                    | Install Performance & Planning Reviews and Reference Reviews*           Image: I = I = X, I = II = II = III = IIIIIIIIII                                                                                                    |                                                                                                    |                                                           |
| ternal Reviews ternal Reviews ternal Reviews ternal Reviews ternal Reviews ternal Reviews ternal Reviews ternal reviews ternal reviews ternal | xternal Reviews         External Reviews*         Protect is summary of the committee's discussion and conclusions regarding the external reviews. So careful to marcain the intervent reviewant.         (a) (b) I       I         (b) (b) I       I         (c) (c) (c) (c) (c) (c) (c) (c) (c) (c)                                                                                                    | Annual Performance & Planning Reviews and Referition Reviews*<br>Provide a brief exercise of the conditions performance and progressian taiworks promotion as telected in the Annual P                                                                                                    | offermance and Planning Rosteon and/or Retartion Advices. |
| nemal Reviews*<br>orde a summary of the committee's discussion and conclusions regarding the external reviews. Be careful to mampain the anonymity of the external reviewers.                                                                                                    | External Reviews* Provide a summary of the committee's discussion and conclusions regarding the external reviews. Be careful to-matrician the shorty-mitty of the external reviewsm.           Image: Image: I | 0 0 0 1 7 7 2 2 4 0 0 0                                                                                                    |                                                           |
| nemal Reviews*<br>orde a summary of the committee's discussion and conclusions regarding the external reviews. Be careful to mampain the anonymity of the external reviewers.                                                                                                    | External Reviews* Provide a summary of the committee's discussion and conclusions regarding the external reviews. Be careful to-matrician the shorty-mitty of the external reviewsm.           Image: Image: I |                                                                                                    |                                                           |
| nemal Reviews*<br>orde a summary of the committee's discussion and conclusions regarding the external reviews. Be careful to mampain the anonymity of the external reviewers.                                                                                                    | External Reviews* Provide a summary of the committee's discussion and conclusions regarding the external reviews. Be careful to-matrician the shorty-mitty of the external reviewsm.           Image: Image: I |                                                                                                    |                                                           |
| nemal Reviews*<br>orde a summary of the committee's discussion and conclusions regarding the external reviews. Be careful to mampain the anonymity of the external reviewers.                                                                                                    | External Reviews* Provide a summary of the committee's discussion and conclusions regarding the external reviews. Be careful to-matrician the shorty-mitty of the external reviewsm.           Image: Image: I |                                                                                                    |                                                           |
| nemal Reviews*<br>orde a summary of the committee's discussion and conclusions regarding the external reviews. Be careful to mampain the anonymity of the external reviewers.                                                                                                    | External Reviews* Provide a summary of the committee's discussion and conclusions regarding the external reviews. Be careful to-matrician the shorty-mitty of the external reviewsm.           Image: Image: I |                                                                                                    |                                                           |
| nemal Reviews*<br>orde a summary of the committee's discussion and conclusions regarding the external reviews. Be careful to mampain the anonymity of the external reviewers.                                                                                                    | External Reviews* Provide a summary of the committee's discussion and conclusions regarding the external reviews. Be careful to-matrician the shorty-mitty of the external reviewsm.           Image: Image: I |                                                                                                    |                                                           |
| nemal Reviews*<br>orde a summary of the committee's discussion and conclusions regarding the external reviews. Be careful to mampain the anonymity of the external reviewers.                                                                                                    | External Reviews* Provide a summary of the committee's discussion and conclusions regarding the external reviews. Be careful to-matrician the shorty-mitty of the external reviewsm.           Image: Image: I |                                                                                                    |                                                           |
| nemal Reviews*<br>orde a summary of the committee's discussion and conclusions regarding the external reviews. Be careful to mampain the anonymity of the external reviewers.                                                                                                    | External Reviews* Provide a summary of the committee's discussion and conclusions regarding the external reviews. Be careful to-matrician the shorty-mitty of the external reviewsm.           Image: Image: I |                                                                                                    | 4                                                         |
| nemal Reviews*<br>orde a summary of the committee's discussion and conclusions regarding the external reviews. Be careful to mampain the anonymity of the external reviewers.                                                                                                    | External Reviews* Provide a summary of the committee's discussion and conclusions regarding the external reviews. Be careful to-matrician the shorty-mitty of the external reviewsm.           Image: Image: I | xternal Reviews                                                                                                    |                                                           |
| pielde a summary of the committee's discussion and conclusions regarding the external reviews. Be careful to-maintain the anonymity of the external reviewers.                                                                                                    | Provide a summary of the committee's distuistion and conclusions regarding the external reviews. To careful to maritain the anonymity of the external reviewsm.                                                                                                    |                                                                                                    |                                                           |
|                                                                                                    | 8 9 8 <i>I I μ μ μ μ μ μ μ μ μ</i>                                                                                                    | External Reviews*                                                                                                    |                                                           |
| δ G B I L = = = Ω                                                                                                    |                                                                                                    | Provide a summary of the committee's discussion and conclusions regarding the external reviews. Be careful to morest                                                                                                    | in the anonymity of the external reviewant.               |
|                                                                                                    |                                                                                                    | 8 8 8 7 K = = = 0                                                                                                    |                                                           |
|                                                                                                    |                                                                                                    |                                                                                                    |                                                           |
|                                                                                                    |                                                                                                    |                                                                                                    |                                                           |
|                                                                                                    |                                                                                                    |                                                                                                    |                                                           |
|                                                                                                    |                                                                                                    |                                                                                                    |                                                           |
|                                                                                                    |                                                                                                    |                                                                                                    |                                                           |
|                                                                                                    |                                                                                                    |                                                                                                    |                                                           |
|                                                                                                    |                                                                                                    |                                                                                                    |                                                           |

| Additional information<br>ter the space below to provide additional information not accomodated in the bases above, if needed.                                          |                  |
|----------------------------------------------------------------------------------------------------|------------------|
| $\exists \ \exists \ z \in \mathcal{I} \ z = z = z = z$                                                                                                    |                  |
|                                                                                                    |                  |
|                                                                                                    | 0 / 8000 charact |
| Unit Overall Assessment and Recommendation                                                                                                    | 0 / 8000 characs |
| Unit Overall Assessment and Recommendation Assessment and Recommendation* Preses state the commendation and ourmarities the major factors impacting the recommendation. | 0 / 8000 charact |
| Assessment and Recommendation*                                                                                                    | 0 / 8000 characs |
| Assessment and Recommendation*<br>Rease state the committee's recommendation and summarize the major factors importing the recommendation.                              | 0 / 8000 charact |

Once all required fields of the form have been completed, click the "Submit Form" button, boxed in orange.

This will bring up a confirmation box, on which you will click "Yes" to fully submit the form. *Note – you can continue to edit the form until the case is advanced to the next step.* 

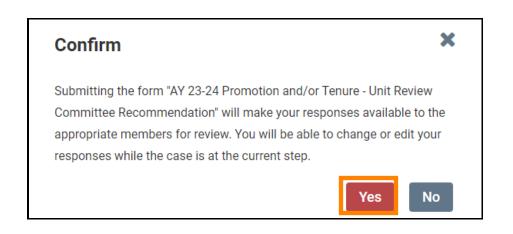

### Uploading Unit Review Committee's Narrative though a Separate Document

Keep in mind that if you choose to submit a separate document containing the committee's narrative, you will still have to complete the required fields (any question marked with a red asterisk "\*") within the Unit Review Committee's Recommendation Form in Interfolio.

Once you have written your narrative, you will need to upload it to the Unit Review Committee's Recommendation Section located within the Internal Sections area.

Internal Sections is located underneath all of the candidate packet information on the case's home page so you will need to scroll down to reach it.

For colleges with departments, the Unit Review Committee will be the Departmental Review Committee and will upload their narrative to the "Departmental Review Committee Report" section, boxed in orange below.

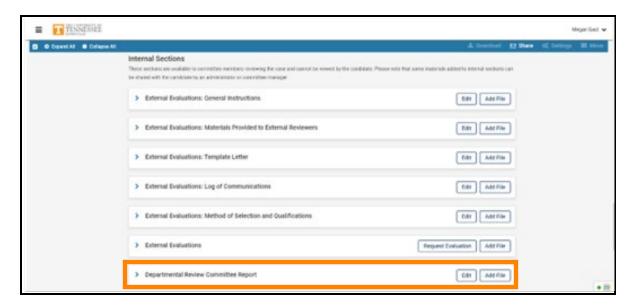

For colleges without departments, the Unit Review Committee will be the College Review Committee and will upload their narrative to the "College Review Committee Report" section, boxed in orange below.

| TINNESSE                 |                                                                                                    | Magardan 🗸                                                |
|--------------------------|----------------------------------------------------------------------------------------------------|-----------------------------------------------------------|
| C O Expend All O College | un Al                                                                                                    | A Download Ca Share of Sentrops III Move                  |
|                          | Internal Sections<br>These sectors are evaluate to convertise members weaking the case and carrot be viewed by the candidate<br>to showed with the candidate by an administrator or converting manager | . Phase role but some mularary added to Hamal sectors can |
|                          | > External Evaluations: General Instructions                                                                                                    | Edit Add File                                             |
|                          | External Evaluations: Materials Provided to External Reviewers                                                                                                    | Edit Add File                                             |
|                          | External Evaluations: Template Letter                                                                                                    | tiát Add Tile                                             |
|                          | > External Evaluations: Log of Communications                                                                                                    | ESE Add File                                              |
|                          | > External Evaluations: Method of Selection and Qualifications                                                                                                    | tat Add trie                                              |
|                          | > External Evaluations                                                                                                    | Request Evaluation Add File                               |
|                          | > College Review Committee Report                                                                                                    | Eds Add File                                              |

To expand the section, click on the ">" button, boxed in blue above.

To upload a file, click on "Add File" boxed in orange below. Note - you can click "Add File" without expanding the section as well.

| Departmental Review Committee Report                                                                                                    | Edit Add File |
|----------------------------------------------------------------------------------------------------|---------------|
| <ol> <li>Departmental review committee narrative;</li> <li>Any dissenting / minority report from the departmental review committee;</li> <li>Any candidate response to the departmental review committee's and/or minority report.</li> </ol> |               |
| Materials                                                                                                    |               |
| No files have been added to this section.                                                                                                    |               |
| The time time been added to the account.                                                                                                    |               |
| The fine intervention weapon to price and then                                                                                                    |               |
| College Review Committee Report                                                                                                    | Edit Add File |
| College Review Committee Report                                                                                                    | Edit Add File |
| College Review Committee Report     College review committee namative;     Any disaenting / minority report from the college review committee;                                                                                                | Edit Add File |
|                                                                                                    | Edit Add File |
| College Review Committee Report  . College review committee narrative;  . Any disaenting / minority report from the college review committee;                                                                                                 | Edit Add File |

Within the resulting pop-up, select "Browse To Upload," boxed in orange below, to view files saved on your device or from another storage location to which you have access.

| Add File |       |                                                        |        | ×      |
|----------|-------|--------------------------------------------------------|--------|--------|
| Upload   | Video | Webpage                                                |        |        |
|          |       | Drag & Drop your files anywhere or<br>Browse To Upload |        |        |
|          |       |                                                        | ✓ Save | Cancel |

Choose the document that you would like to upload and select "open" to continue upload. As an example, a successful upload will look like this:

| Add File             |            |         |        | ×        |
|----------------------|------------|---------|--------|----------|
| Add New File         | Previous R | Reviews |        |          |
| Upload               | Video      | Webpage |        |          |
| Name<br>Interfolio T | est        |         |        | ×        |
|                      |            |         | ✓ Save | e Cancel |

Select "Save" to save your upload. The saved and uploaded document will now appear under the section to which it was uploaded. For example, in the picture below, Megan Gast successfully uploaded "Interfolio Test" to the "Statement of Responsibilities" section.

| Statement of Responsibilities 1 required               |                                    | (       | Add F |
|--------------------------------------------------------|------------------------------------|---------|-------|
| Title                                                  | Details                            | Actions |       |
| Interfolio Test                                        | Added by Megan Gast<br>Mar 3, 2023 | Edit    |       |
| epartment and College Statements of Criteria and Expec | tations 1 required                 | (       | Add i |
| Title                                                  | Details                            | Actions |       |
| Interfolio Test                                        | Added by Megan Gast                | Edit    |       |

Once you have completed all your requirements, you will move the case forward to the next step, "Faculty Affairs." To do this, select "Send Case" located at the top of the candidate's case home page. From the drop-down that appears, select "Forward to Faculty Affairs."

| The University of Tennessee - Knowfile -> Cases -> |                                              |                                 |             |                                       |
|----------------------------------------------------|----------------------------------------------|---------------------------------|-------------|---------------------------------------|
| Megan Gast                                         |                                              |                                 | Send Case 🗸 | Case Options 🗸                        |
| Unit                                               | Template                                     | Forward to<br>Foculty Alfairs   |             | · · · · · · · · · · · · · · · · · · · |
| Provost Office                                     | 1 - AY 23-24 P&T Template (Colleges w/ Depai | Backwards to<br>Faculty Affairs |             |                                       |
| Case Materials Case Details                        |                                              |                                 |             |                                       |
| Search case materials by title                     |                                              |                                 |             |                                       |

After clicking "Forward to Faculty Affairs," an email template will pop up that will look like this:

| Send Case Forward                                                                                                    | ×   |
|----------------------------------------------------------------------------------------------------|-----|
| reat job! You're sending the case forward to the next step, Faculty Affairs. The following reviewers will lose acc                         | e55 |
| o the case:                                                                                                    |     |
| Department   0 members                                                                                                    |     |
| Dept Case Facilitator ( 0 members                                                                                                    |     |
| College Case Facilitator J 0 members                                                                                                    |     |
| he following reviewers will gain access to the case:                                                                                       |     |
| VPFA Committee   2 members                                                                                                    |     |
| Send a message to the reviewers gaining access.                                                                                            |     |
|                                                                                                    |     |
| If recipients respond to this message, their response will come directly to your email inbox.                                              |     |
| ubject *                                                                                                    |     |
| P&T Case                                                                                                    |     |
| tessage *<br>③ ⑤ / Β / Ζ / Π Π = = = 1 Ω Ω                                                                                                 |     |
| Dear committee members,                                                                                                    |     |
| This case is coming your way for review. You'll be able to see the documents and deadlines in Review, Promotion & Tenure when you sign is, |     |
| Best,<br>Megan Gast                                                                                                    |     |
|                                                                                                    | 4   |
|                                                                                                    |     |
|                                                                                                    |     |
| @ Preview Continue Canc                                                                                                    | -   |
|                                                                                                    |     |

You can leave the default message but change the default subject to "P&T Case" before selecting "Continue," boxed in orange above, to send the message and send the case forward.

Once the case has been moved forward to Faculty Affairs, it will be forwarded on to the next step in accordance with the time periods allocated within the Faculty Handbook.